**Comment contourner la méfiance maladive de Windows 8.1**

**lors du téléchargement et de l'installation du**

**clavier virtuel [FR+Eo] de Markus SUNELA**

*Si cela peut vous rassurer :*

*- Ni BitDefender, ni Norton, ni MalwareBytes n'ont signalé le moindre problème, que ce soit en 2010, en 2014, ou en janvier 2015.*

*- J'utilise ce système depuis plusieurs années sous Windows XP et sous Windows 7-64.*

*- Le fichier* **KlavaroPorVindozo-fr-eo.zip** *a été analysé, avant et après décompactage, par Bitdefender et MalwareBytes.*

*- Après la fin de l'installation, j'ai effectué une analyse complète de mon disque dur.*

*- L'un de mes correspondants l'a installé en décembre 2014 sur Windows 8.1, l'a fait analyser par Norton, et m'a fourni les indications détaillées ci-dessous.*

*Jean Hennebert le 12-01-2015*

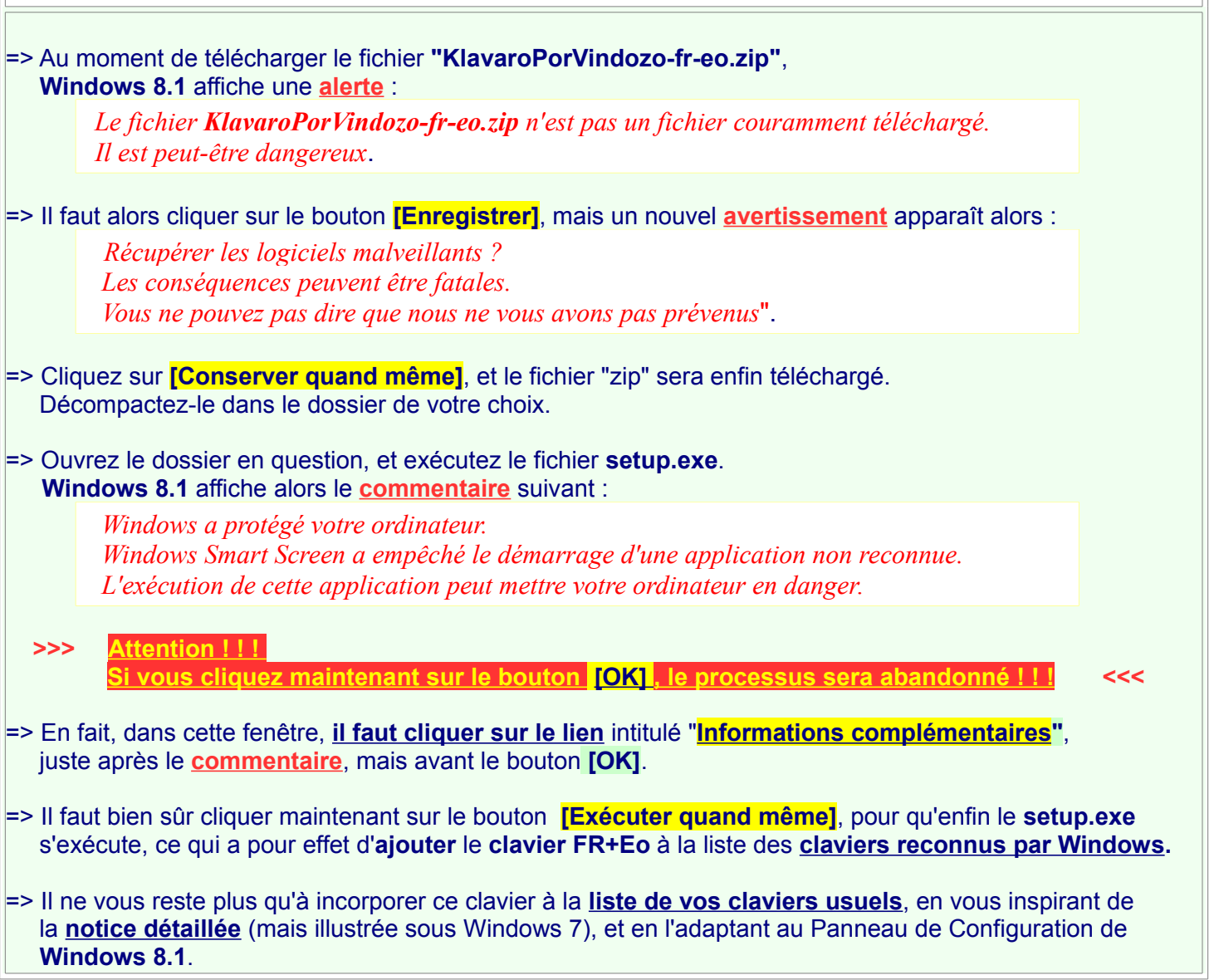